# **Loops When to Use Loops Iterating with Numbers** Many computations involve iterating over numbers: • Checking each item in an array Computing sums or products from **0** to **<sup>n</sup>** One way to write such loops: **Step 1.** Set **i** to the starting number **Step 2.** If **i** is too big, stop Otherwise, do something with **<sup>i</sup> Step 3.** Change **i** to the next value and go to **Step 2**

# **For Loops**

Java supports this pattern with **for**

```
int sum(int n) {
  int res = 0;
 for (int i = 0; i <= n; i = i + 1) {
   res = res + i;
  }
  return res;
}
```
#### **For Loops**

Java supports this pattern with **for**

**int sum(int n) { int res = 0; for (int i = 0; i <= n; i = i + 1) { res = res + i; } return res; }** Set **i** to thestarting number

#### **For Loops**

#### **For Loops**

Java supports this pattern with **for**

**int sum(int n) { int res = 0;** for (int i = 0; i <=  $n$ ; i = i + 1) { **res = res + i; } return res; }** If **i** isn't too big...

Java supports this pattern with **for**

```
int sum(int n) {
  int res = 0;
 for (int i = 0; i <= n; i = i + 1) {
   res = res + i;
 }
  return res;
}
                Do something
                 with i
```
**For Loops**

Java supports this pattern with **for**

```
int sum(int n) {
  int res = 0;
 for (int i = 0; i <= n; i = j + 1) {
    res = res'}
 return res;
next value
}
              Change i to the
```

```
int sumElements(int[] a) {
  int res = 0;
 for (int i = 0; i < a.length(); i = i + 1) {
   res = res + a[i];
  }
  return res;
}
```
**Another Example**

```
int maxElement(int[] a) {
  int res = a[0];
 for (int i = 1; i < a.length(); i = i + 1) {
     if (res < a[i])
       res = a[i];
  }
  return res;
}
```

```
int isArrayMember(Object o, Object[] a) {
 for (int i = 0; i < a.length(); i = i + 1) {
     if (o.equals(a[i]))
       return true;
  }
   return false;
}
```
#### **Looping with Values Other than Numbers**

With suitable methods and helpers, the same pattern can work for list-shaped data:

```
int isListMember(Object o, List lst) {
  for (Enumerator e = lst.elements();
       e.hasMoreElements();
       ) {
   Object elem = e.nextElement();
    if (o.equals(elem))
      return true;
 }
  return false;
}
```

```
While Loops
                  while (test) { ... }
is a shorthand forfor (; test; ) { ... }
         int isListMember(Object o, List lst) {
           Enumerator e = lst.elements();
           while (e.hasMoreElements()) {
            Object elem = e.nextElement();
             if (o.equals(elem))
               return true;
          }
           return false;
```
**}**

# **Do/While Loops**

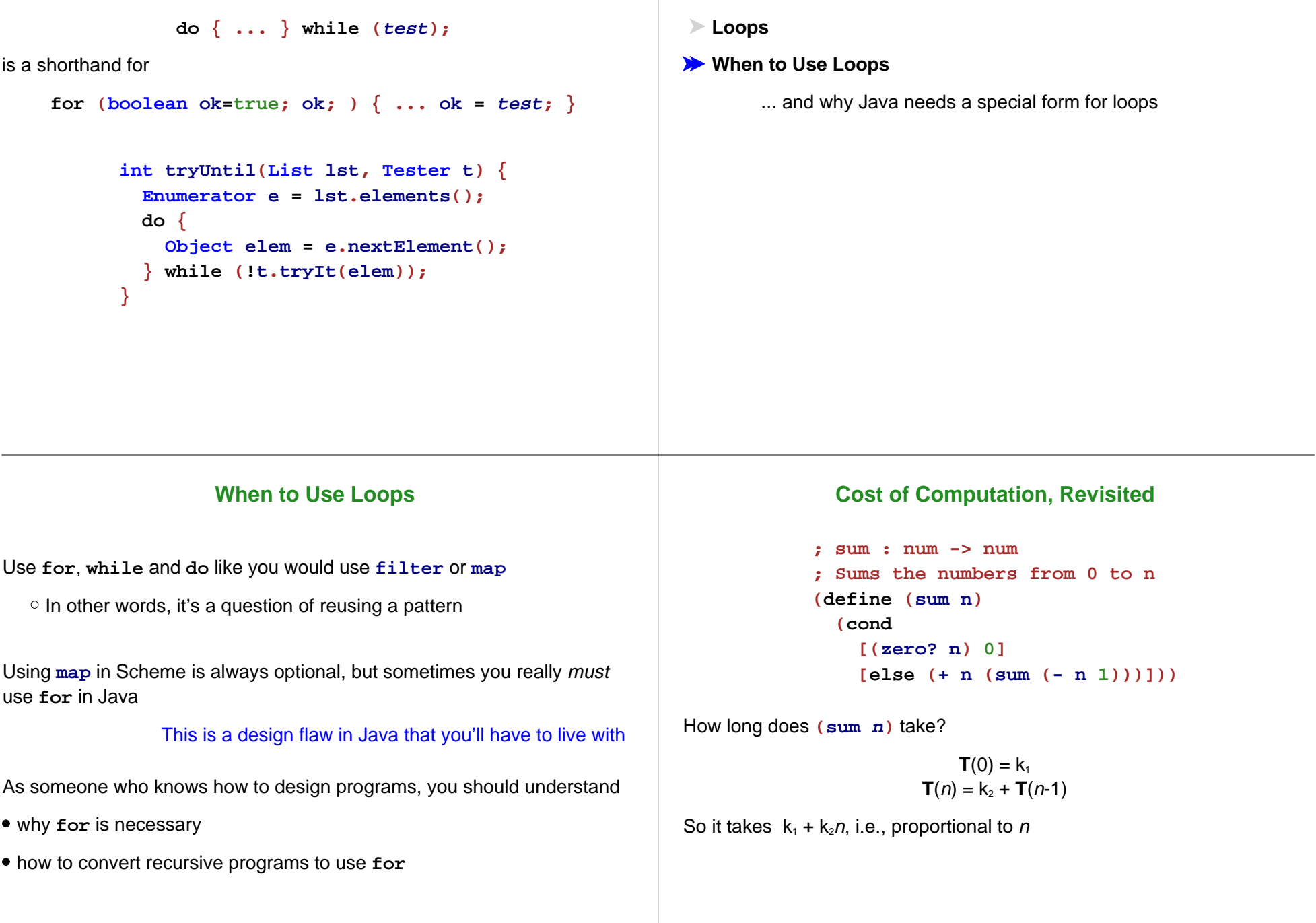

```
Cost of Computation, Revisited
              ; sum : num -> num
             ; Sums the numbers from 0 to n
             (define (sum n)
                (cond
                  [(zero? n) 0]
                  [else (+ n (sum (- n 1)))]))
How much space does (sum n) take?
            (sum n)
             \rightarrow \rightarrow (+ n (sum n-1))
             → → (+ n (+ n-1 (sum n-2)))
             \rightarrow \rightarrow \rightarrow ( + n ( + n-1 ( + n-2 \dots 0)))So it takes space proportional to n
                                                                                  Cost of Computation with an Accumulator
                                                                              ; asum : num num -> num
                                                                              ; Sums the numbers from 0 to n, added to res
                                                                              (define (asum n res)
                                                                                (cond
                                                                                   [(zero? n) res]
                                                                                   [else (asum (- n 1) (+ res n))]))
                                                                       How long does (asum n 0) take?
                                                                       Still proportional to n
          Cost of Computation with an Accumulator
      ; asum : num num -> num
      ; Sums the numbers from 0 to n, added to res
      (define (asum n res)
        (cond
           [(zero? n) res]
           [else (asum (- n 1) (+ res n))]))
How much space does (asum n 0) take?
                   (asum n 0)
                   → → (asum n-1 n)
                   → → (asum n-2 2n-1)
                   \rightarrow \rightarrow \rightarrow (asum 0 n^2/2+n/2)
                                                                                                Time and Space
                                                                       Weeks ago, we saw how an accumulator can save lots of time
                                                                       Less frequently, an assumulator can save space (sometimes even
                                                                         when it saves no time)
                                                                       Accumulators save space when the result of a recursive call is the result
                                                                       for the current call:(define (asum n res)
                                                                                     (cond
                                                                                       [(zero? n) res]
                                                                                       [else (asum (- n 1) (+ res n))]))
                                                                       As it turns out, recursive-call space in Java tends to be more scarce than
                                                                       other space, so this kind of saving is often important
```
So it takes constant space, independent of n

#### **Cost of Computation in Java**

```
class Summer {
  int sum(int n) {
    if (n == 0)
      return 0;
    else return n+this.sum(n-1);
 }
```

```
Cost of Computation in Java
```

```
class Summer {
  int sum(int n) {
     if (n == 0)
       return 0;
     else return n+this.sum(n-1);
  }
}
```
How much space does **new Summer.sum(n)** take?

```
s.sum(n)
\rightarrow \rightarrow <code>return n+s.sum(n-1)</code>
→ → return n+(return n-1+s.sum(n-2))
\rightarrow \rightarrow \rightarrow return  n+(return n-1+(return n-2+...0))
```

```
Again, space proportional to n
```
## **Cost of Computation in Java**

```
class Summer {
  int asum(int n, int res) {
     if (n == 0)
       return res;
     else return this.asum(n-1, res+n);
 }
}
```

```
How long does new Summer.asum(n, 0) take?
```
**}**

Still proportional to n

How long does **new Summer.sum(n)** take?

Still proportional to n

#### **Cost of Computation in Java**

```
class Summer {
  int asum(int n, int res) {
     if (n == 0)
       return res;
     else return this.asum(n-1, res+n);
 }
}
```
How much space does **new Summer.asum(n, 0)** take?

```
s.asum(n, 0)
→ → return s.asum(n-1, n)
→ → return return s.asum(n-2, 2n-1))
\rightarrow \rightarrow \rightarrow return return ... return n^2/2+n/2
```
**Still** space proportional to n, due to all the **return**<sup>s</sup>

## **Tail Calls in Java**

```
class Summer {
  int asum(int n, int res) {
     if (n == 0)
       return res;
     else return this.asum(n-1, res+n);
 }
}
```
The **return** explanation reflects the actual semantics of Java: redundant **return**s do not get dropped

- To allow constant-space loops, languages like Java provide a special form
- The special form only works for loops with no arguments

# **Getting Rid of Arguments**

```
(define (sum n)
  (local [(define (asum i res)
            (cond
              [(zero? i) res]
              [else (asum (- i 1) (+ res i))]))]
   (asum n 0)))
```
Equivalent Scheme code (in extremely poor style):

```
(define (sum n)
 (local [(define res 0)
          (define i n)
          (define (asum)
            (cond
              [(zero? i) (void)]
              [else (set! res (+ res i))
                    (set! i (- i 1))
                    (asum)]))]
    (asum)
    res))
```
### **Loops in Java**

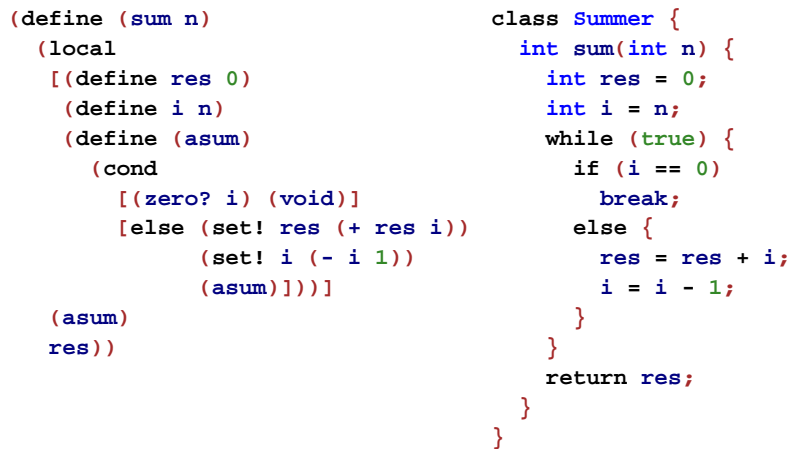

The **while** form is like a recursive function that always either returns void or calls itself with no arguments

## **Loops in Java, Slightly Better Style**

```
while (true) \{ if (test) break; else ... \}⇒ while (test) { ... }
```

```
class Summer {
  int sum(int n) {
    int res = 0;
    int i = n;
     while (true) {
       if (i == 0)
        break;
       else {
        res = res + i;
        i = i - 1;
      }
    }
     return res;
  }
}
                             class Summer {
                               int sum(int n) {
                                 int res = 0;
                                 int i = n;
                                 while (i == 0) {
                                  res = res + i;
                                  i = i - 1;
                                }
                                 return res;
                              }
                            }
```
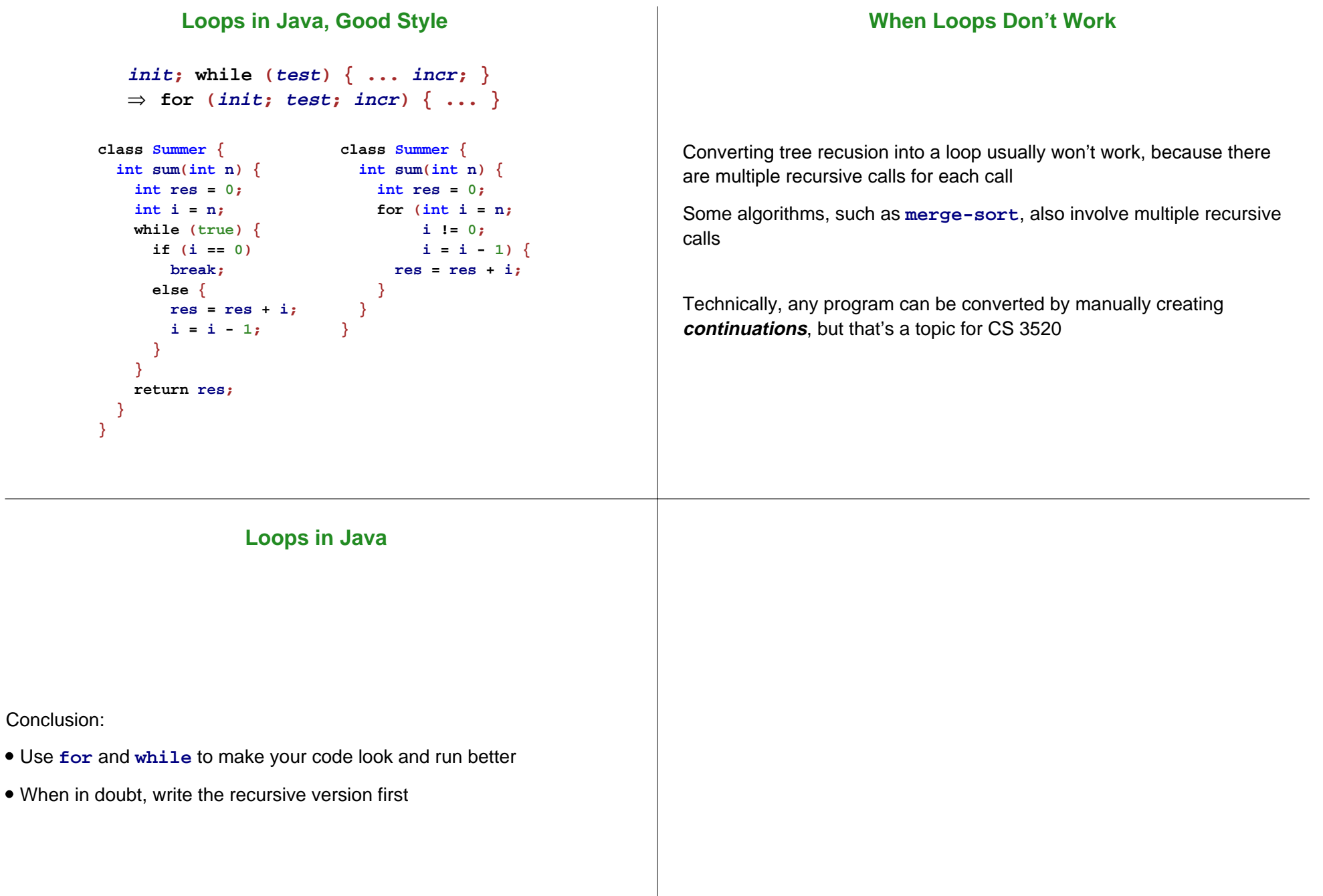

 $\mathcal{L}(\mathcal{L})$ 

 $\bullet$